# **gvHidra - Tareas # 23278: Lanzar un mensaje de confirmación desde acción particular**

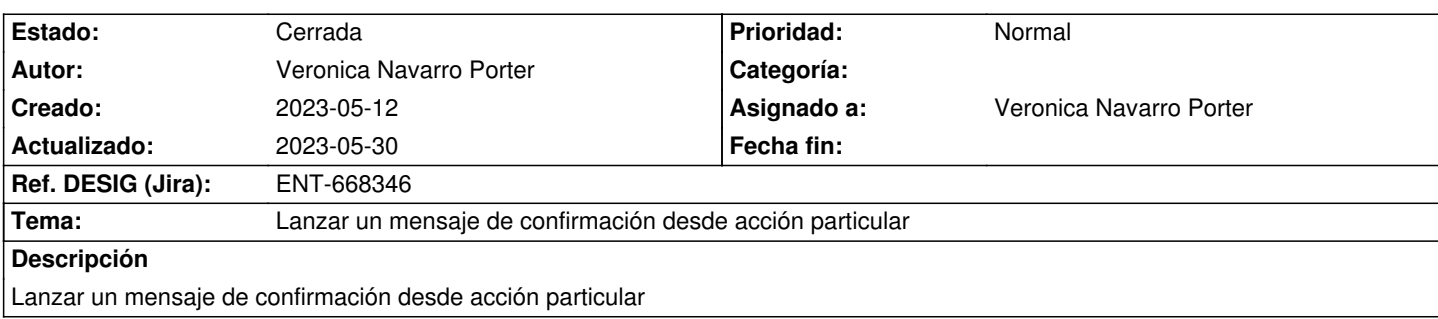

# **Histórico**

# **2023-05-26 12:10 - Veronica Navarro Porter**

*- Estado cambiado Nueva por En curso*

*- % Realizado cambiado 0 por 90*

*- Ref. DESIG (Jira) cambiado ENT-00000 por ENT-668346*

### **2023-05-30 09:46 - Veronica Navarro Porter**

Se crea el método showMessageConfirm() para poder lanzar un mensaje de confirmación, pasándole como parámetro el código del mensaje y un array de parámetros de configuración.

\$array = (

'id' -> identificador del botón que lanza la acción

'actionOk' -> acción particular a ejecutar cuando se acepta continuar

'actionCancel' -> acción particular a ejecutar cuando no se acepta continuar

'labelOk' -> Etiqueta para el botón que acepta la acción

'labelCancel' -> Etiqueta para el botón que cancela la acción

)

### **2023-05-30 09:59 - Veronica Navarro Porter**

*- Estado cambiado En curso por Cerrada*

*- % Realizado cambiado 90 por 100*